## **Demandes**

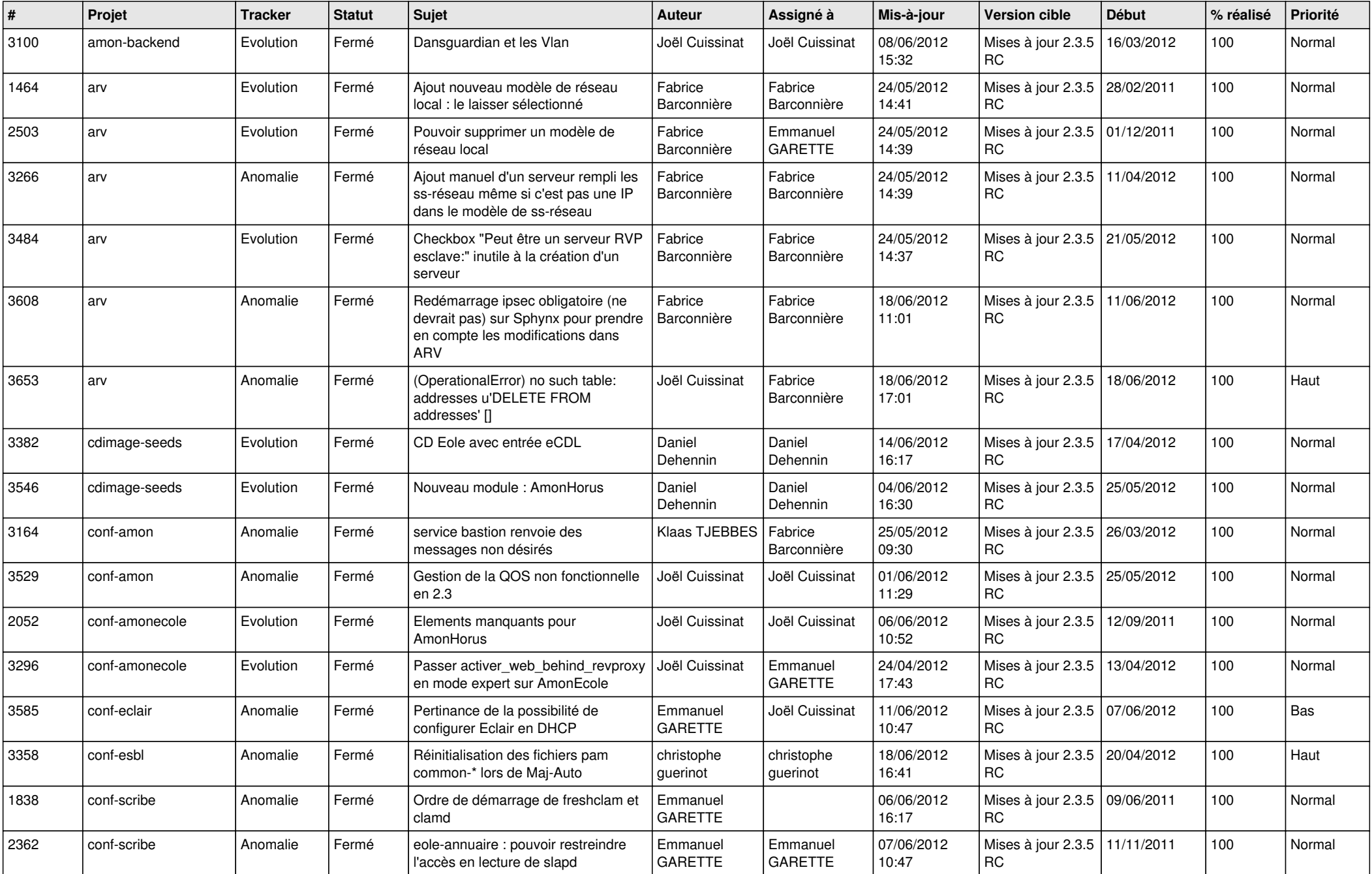

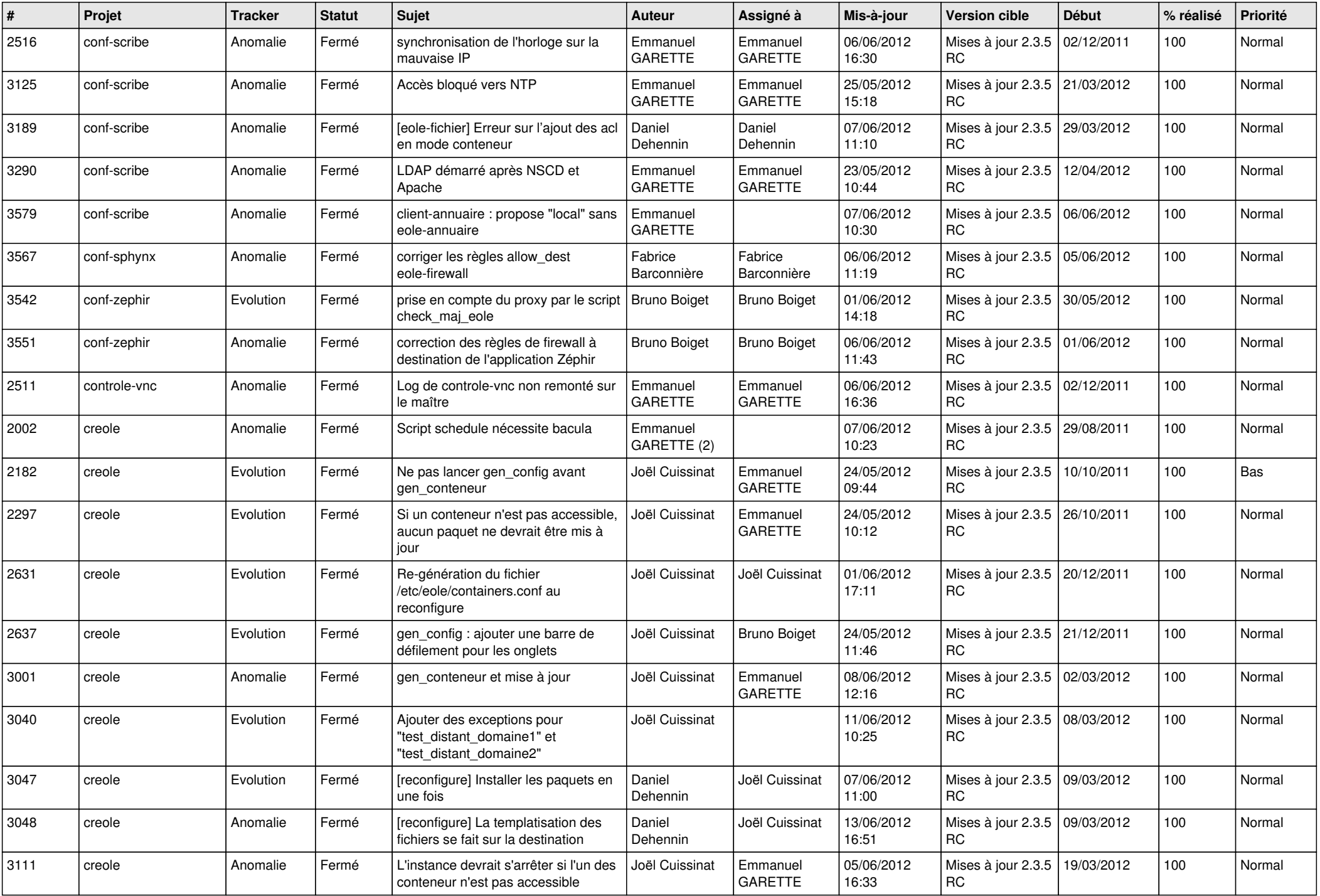

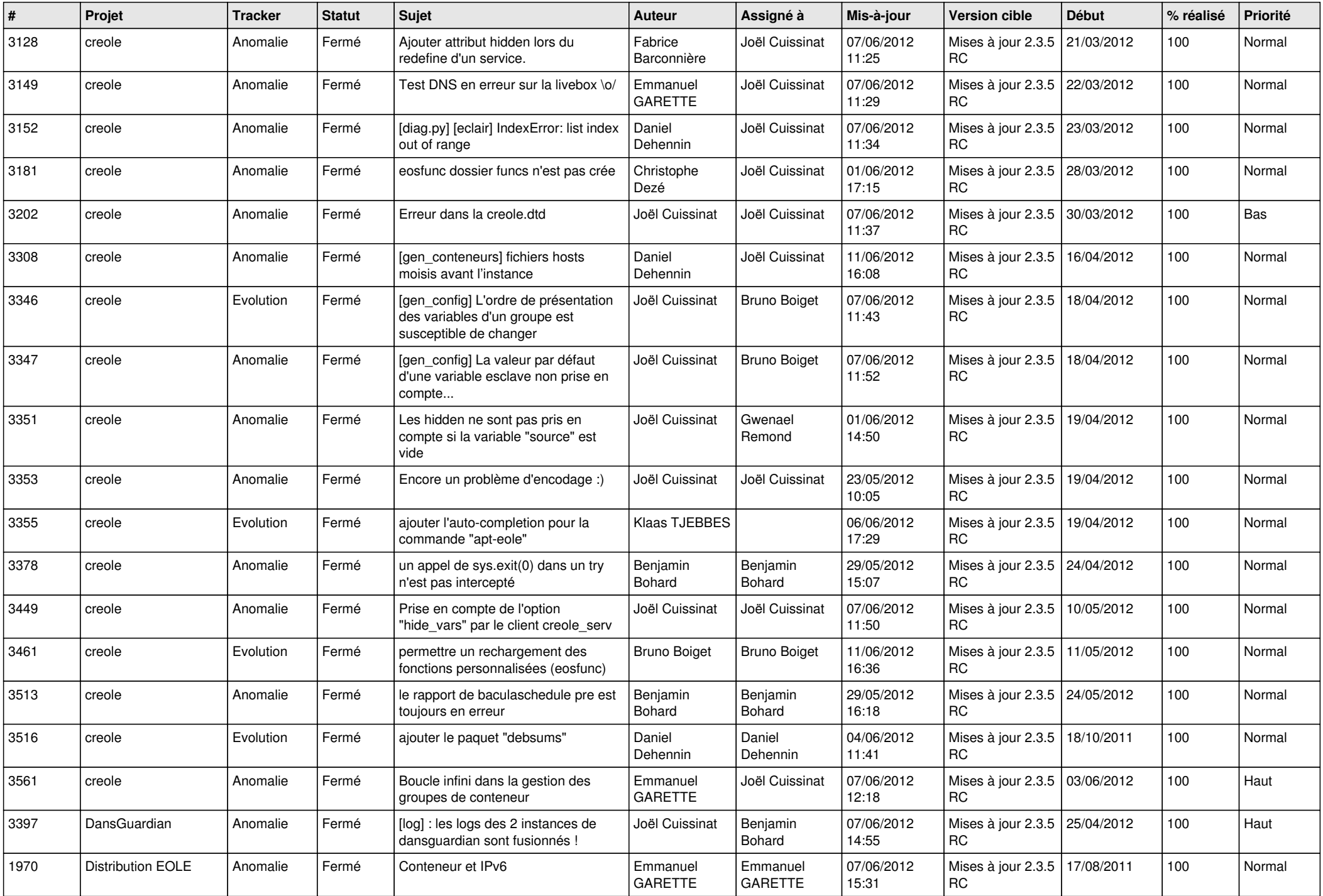

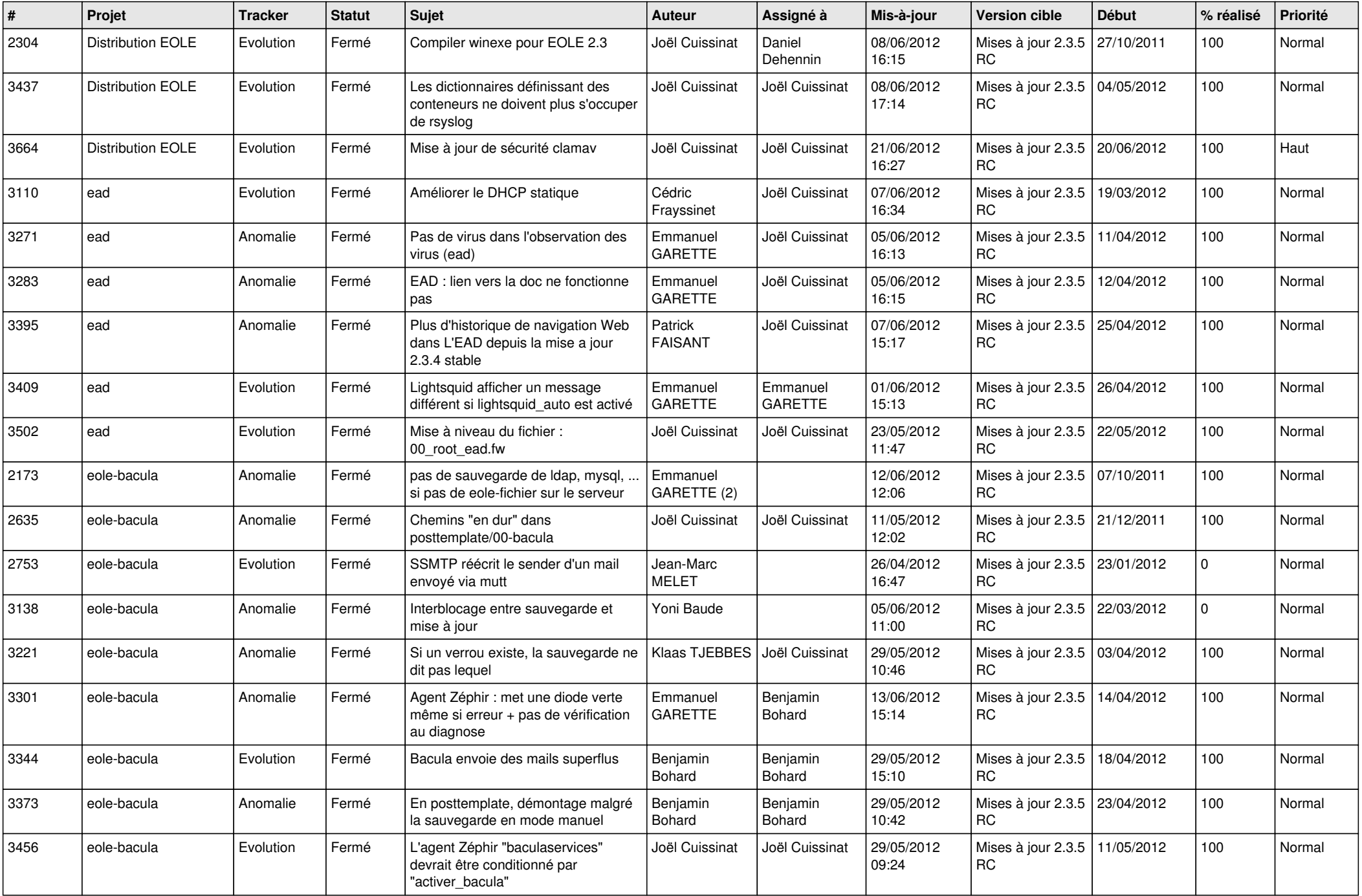

![](_page_4_Picture_811.jpeg)

![](_page_5_Picture_722.jpeg)

![](_page_6_Picture_820.jpeg)

![](_page_7_Picture_818.jpeg)

![](_page_8_Picture_798.jpeg)

![](_page_9_Picture_799.jpeg)

![](_page_10_Picture_812.jpeg)

![](_page_11_Picture_791.jpeg)

![](_page_12_Picture_727.jpeg)

![](_page_13_Picture_269.jpeg)